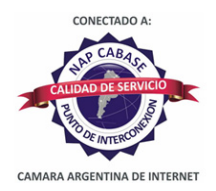

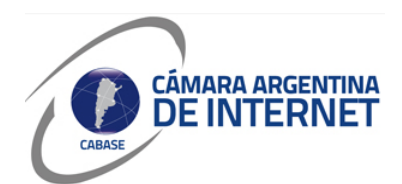

## **PROYECTO TÉCNICO PARA MIEMBROS IXP**

*PARA COMPLETAR POR EL COORDINADOR TÉCNICO:* 

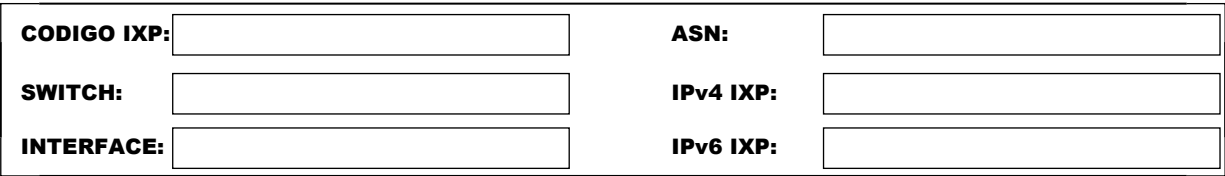

*COMPLETAR A PARTIR DE AQUÍ:* 

## **1. DATOS DE LA EMPRESA**

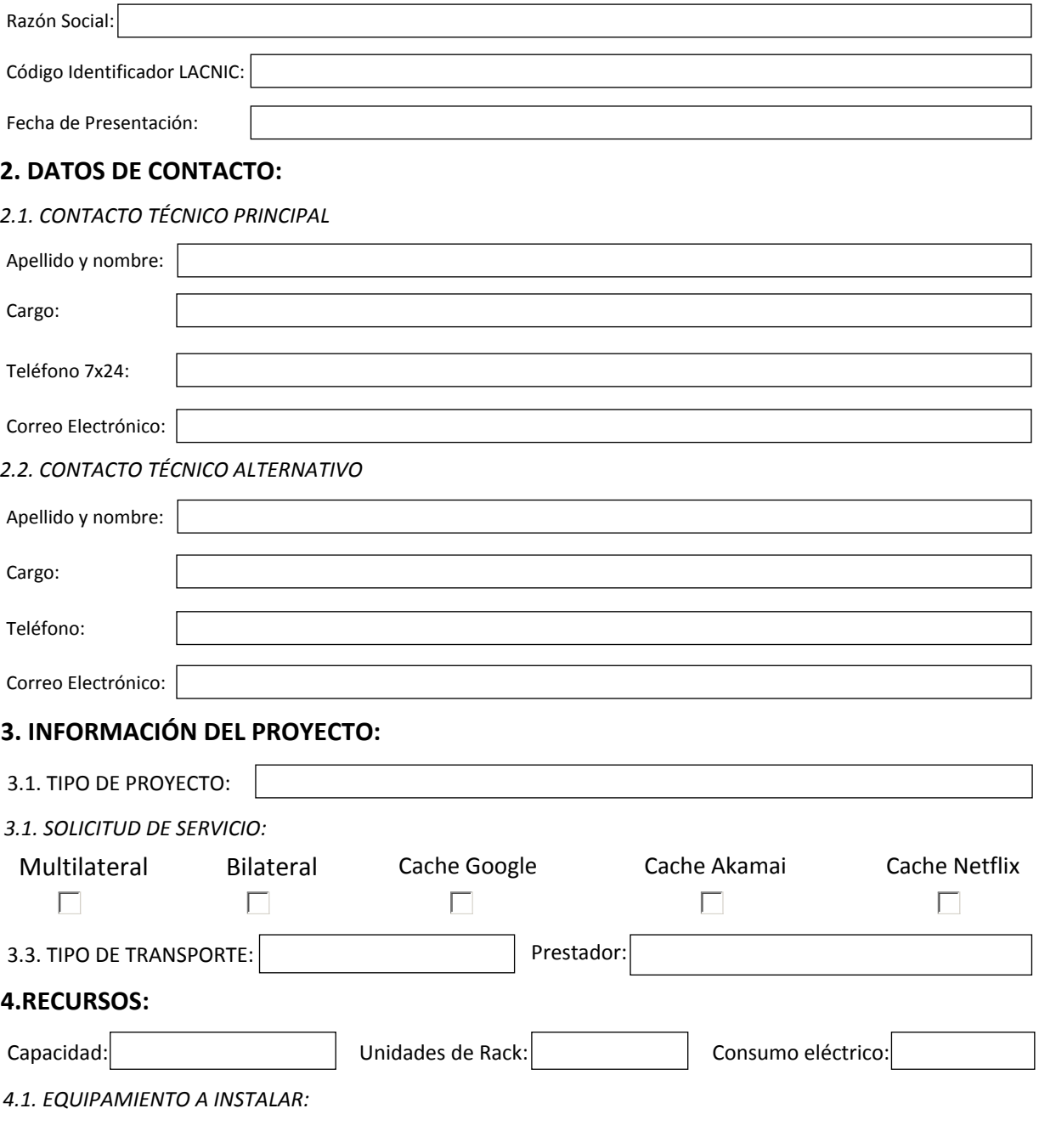

## **5. SLA y PeeringDB**

Dirección IP para monitoreo de SLA: 190.110.180.1

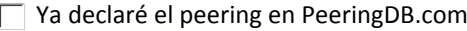

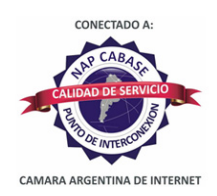

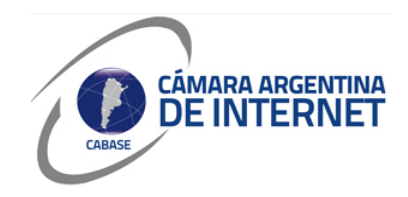

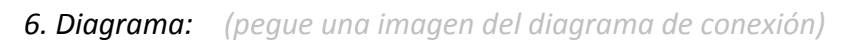

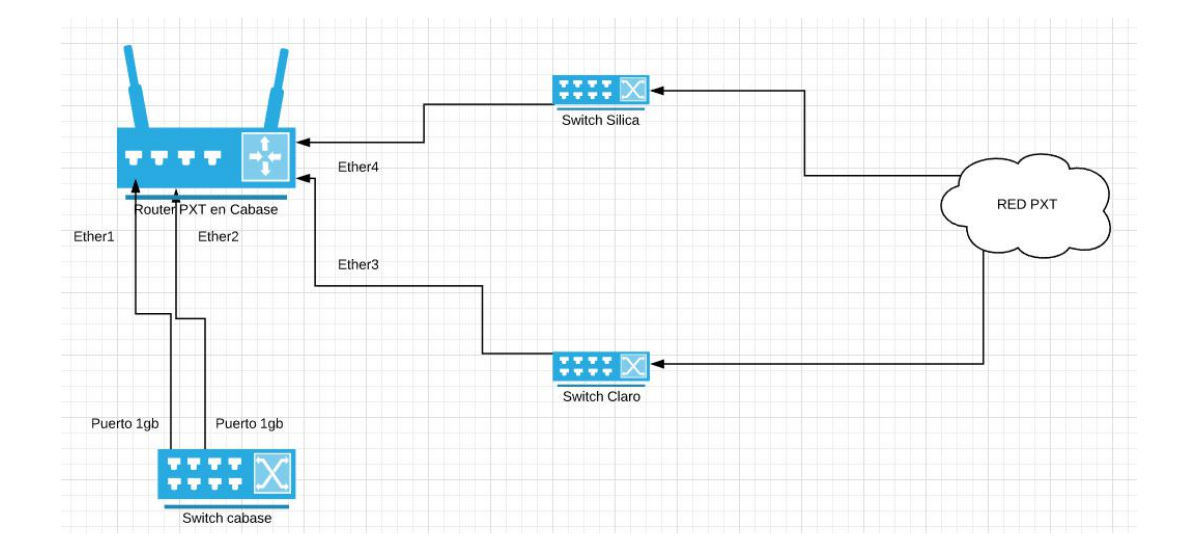

## *6.1. Descripcion del proyecto:*

Actualmente tenemos un puerto 1gb, de cabase, conectado con silica, este puerto se conectaría a nuestro router en cabase al igual que un nuevo puerto de 1gb que estamos solicitando.

Claro se conectó a nuestra red por medio de un enlace óptico, terminando en nuestro router mikrotik, y luego a través de la red de Claro se llega a un switch ubicado en cabase. Desde ese switch se conectara a un router mikrotik de PXT, instalado en el rack de Cabase.

Necesitamos:

- 1- Instalar un router mikrotik en el rack de Cabase
- 2- Conectar Silica a nuestro router mikrotik
- 3- Conectar Claro a nuestro router mikrotik
- 4- Conectar 2 puertos de 1gb c/u de cabase a nuestro router microtik

El esquema de conexion seria claro y silica conectados a nuestro router y 2 puertos de cabase de 1gb conectados a nuestro router en cabase.